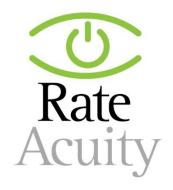

# Welcome to the RateAcuity Default Supply Electric API

# **Getting Started**

#### **Resource URL**

The base path for the RateAcuity Default Supply Electric API is:

https://secure.rateacuity.com/RateAcuityDefaultSupplyReports\_API/api

### **Authentication**

# **Endpoints**

#### **Utilities**

Utility is how you determine the utilities included in the RateAcuity electric database that contain default supply rates.

#### **Available methods**

**Get /utilities** 

/utilities?username=&pass=

Get list of all utilities within the RateAcuity electric database

| Parameter | Description                                        |
|-----------|----------------------------------------------------|
| username  | username assigned by RateAcuity for authentication |
| pass      | password assigned by RateAcuity for authentication |

### **Sample Request**

https://secure.rateacuity.com/RateAcuityDefaultSupplyReports API/api/utilies?username=&pass=

# **Example Response**

```
[
    "utilityId": 1,
"utilityName": "Southern California Edison",
    "state": "CA"
  },
    "utilityId": 2,
"utilityName": "Pacific Gas and Electric Company",
    "state": "CA"
  },
    "utilityId": 6,
"utilityName": "Sacramento Municipal Utility District",
     "state": "CA"
  },
    "utilityId": 7,
"utilityName": "Georgia Power",
    "state": "GA"
    "utilityId": 8,
"utilityName": "The Potomac Edison Company - Maryland",
    "state": "MD"
  },
    "utilityId": 9,
"utilityName": "Baltimore Gas and Electric Company",
  },
    "utilityId": 10,
    "utilityName": "Delmarva Power & Light Company",
    "state": "MD"
  },
    "utilityId": 11,
    "utilityName": "Pepco",
    "state": "MD"
  },
    "utilityId": 38,
"utilityName": "Ameren Illinois Company",
    "state": "IL"
  },
```

#### **Response definitions**

| Response Item | Description                              |
|---------------|------------------------------------------|
| UtilityID     | Unique identifier assigned by RateAcuity |

| UtilityName | Full name of the utility      |
|-------------|-------------------------------|
| State       | Two letter state abbreviation |

### Get /reports/

/reports?username=&pass=&uid=&useType

Get default supply rates for all utilities and schedules within the RateAcuity database

| Parameter | Description                                                                                                    |
|-----------|----------------------------------------------------------------------------------------------------|
| username  | username assigned by RateAcuity for authentication                                                                            |
| password  | password assigned by RateAcuity for authentication                                                                            |
| uid       | optional utilityID. If used, results will only contain schedules for the requested utility.                                   |
| useType   | optional parameter to indicate what class of schedules should be returned. Values are R for residential, or C for commercial. |

# **Example Request**

https://secure.rateacuity.com/RateAcuityDefaultSupplyReports API/api/reports?username=&pass=

## **Example Response**

```
"scheduleID": 25,
  "state": "CA"
  "utilityName": "Pacific Gas and Electric Company"
  "effective": "3/1/2022"
  "scheduleName": "A-1",
  "scheduleDescription": "SMALL GENERAL SERVICE",
  "useType": "C"
  "optionDescription": "Non-Time-of-Use",
  "minUsage": "",
  "maxUsage": "149000",
  "minDemand": "",
  "maxDemand": "74",
"reports": [
    "startTime": "0",
    "endTime": "2359",
    "daysApplicable": "YYYYYYY",
    "startDate": "05/01",
    "endDate": "10/31",
    "hourlySupply": "",
    "dailySupply": "",
   "incrementStart": "",
   "incrementEnd": "",
    "determinant": "kWh",
```

```
"chargeUnit": "per month",
  "jan": 0,
  "feb": 0,
  "mar": 0,
  "apr": 0,
  "may": 0.1284700,
  "june": 0.1284700,
  "july": 0.1284700,
  "aug": 0.1284700,
  "sep": 0.1284700,
  "oct": 0.1284700,
  "nov": 0,
  "dec": 0
 },
  "startTime": "0",
  "endTime": "2359",
  "daysApplicable": "YYYYYYY",
  "startDate": "11/01",
  "endDate": "04/30",
  "hourlySupply": "",
"dailySupply": "",
  "incrementStart": "",
  "incrementEnd": "",
  "determinant": "kWh",
  "chargeUnit": "per month",
  "jan": 0.0883300,
  "feb": 0.0883300,
  "mar": 0.0883300,
  "apr": 0.0883300,
  "may": 0,
  "june": 0,
  "july": 0,
  "aug": 0,
  "sep": 0,
  "oct": 0,
  "nov": 0.0883300,
  "dec": 0.0883300
 }
]
```

# **Response definitions**

| Response Item       | Description                                                      |
|---------------------|------------------------------------------------------------------|
| scheduleID          | Unique identifier assigned by RateAcuity                         |
| state               | Two letter state abbreviation                                    |
| utilityName         | Name of the utility                                              |
| effective           | The date of the latest change to this schedule                   |
| scheduleName        | Name of the schedule as listed by the utility                    |
| scheduleDescription | Detailed text describing the schedule as provided by the utility |

| useType           | Indicator for class of service for this schedule. 'R' for residential; 'C' for commercial; blank if the schedule can be used for more than one class of service |
|-------------------|----------------------------------------------------------------------------------------------------|
| optionDescription | Additional detail explaining contents of this schedule                                                                                                    |
| minUsage          | Indicator of minimum usage of account served by the schedule                                                                                                    |
| maxUsage          | Indicator of maximum usage of account served by the schedule                                                                                                    |
| minDemand         | Indicator of minimum demand of account served by the schedule                                                                                                   |

| Reports<br>Response Item | Description                                                                                                    |
|--------------------------|----------------------------------------------------------------------------------------------------|
| startTime                | Beginning hour of the day for which this record should be used.                                                                                                    |
| endTime                  | Ending hour of the day for which this record should be used.                                                                                                    |
| daysApplicable           | 8 characters indicating which days of the week this record applies to. The 8 characters represent the days of the week (Sunday through Saturday) and the 8 <sup>th</sup> character represents if the records applies to holidays. Each character will by "Y" or "N". |
| startDate                | Beginning date for which this record should be used. Format MM/DD.                                                                                                    |
| endDate                  | Ending date for which this record should be used. Format MM/DD.                                                                                                    |
| hourlySupply             | Value will be "true" if hourly supply rates that are not included in the dataset apply to this schedule, otherwise will be empty.                                                                                                    |
| dailySupply              | Value will be "true" if daily supply rates that are not included in the dataset apply to this schedule, otherwise will be empty.                                                                                                    |
| incrementStart           | Beginning range of usage for which this record should be used.                                                                                                    |
| incrementEnd             | Ending range of usage for which this record should be used.                                                                                                    |
| determinant              | Text showing how record is measured such as kW or kWh.                                                                                                    |
| chargeUnit               | Text showing how often the rate is applied such as per month, per day, etc.                                                                                                    |
| jan                      | Rate for the record in January.                                                                                                    |
| feb                      | Rate for the record in February.                                                                                                    |
| mar                      | Rate for the record in March.                                                                                                    |
| apr                      | Rate for the record in April.                                                                                                    |
| may                      | Rate for the record in May.                                                                                                    |
| jun                      | Rate for the record in June.                                                                                                    |
| jul                      | Rate for the record in July.                                                                                                    |
| aug                      | Rate for the record in August.                                                                                                    |
| sep                      | Rate for the record in September.                                                                                                    |
| oct                      | Rate for the record in October.                                                                                                    |
| nov                      | Rate for the record in November.                                                                                                    |
| dec                      | Rate for the record in December.                                                                                                    |